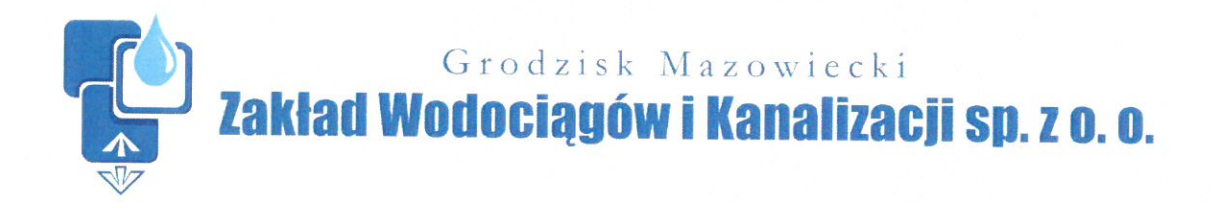

## **PROJEKT** PRZYKANALIKA SANITARNEGO

## **ADRES INWESTYCJI:** ul. Cisowa 6A, dz. nr ew. 39/4, obr. 0006 Czarny Las, gm. Grodzisk Mazowiecki

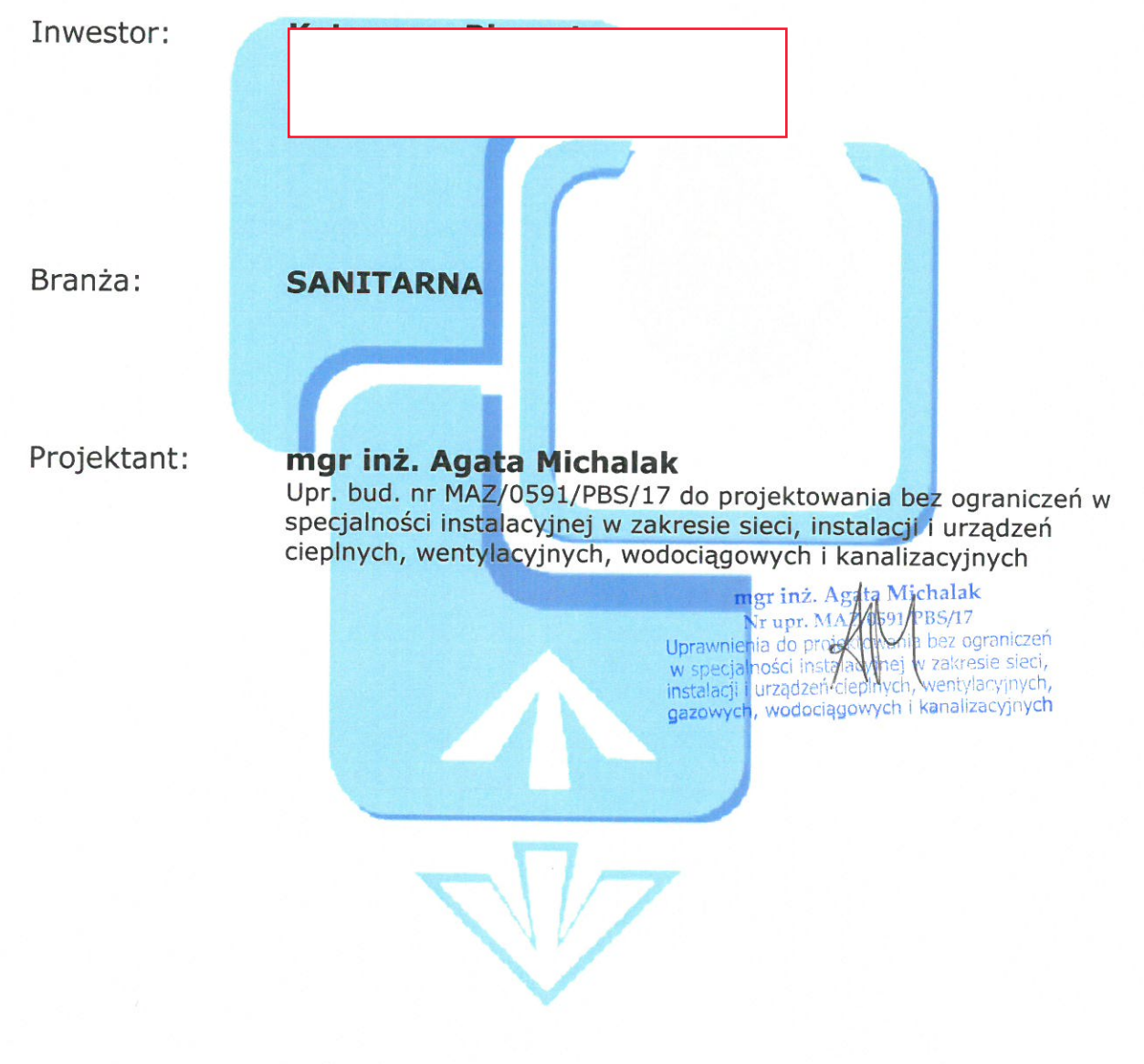

Grodzisk Mazowiecki, 22 Luty 2021

## Spis zawartości projektu:

- I. Strona tytułowa
- II. Opis techniczny do Projektu
- III. Uzgodnienie projektu przez ZWiK Sp. z o.o. Grodzisk Mazowiecki pismo TTI/ K/41/21 z dnia 02.2021

## Spis rysunków:

- 1. Plan sytuacyjny skala 1:500
- 2. Profil przykanalika sanitarnego skala 1:100/1:250

## Wykaz załączników:

- 1. Warunki techniczne przyłączenia do sieci kanalizacji sanitarnej posesji położnej przy ul. Cisowej 6A, dz. nr ew. 39/4, obr 0006 w Czarnym Lesie. gm. Grodzisk Mazowiecki, Nr ZWiK/TTP/KO/4042/2021 z dnia 11.01.2021.
- 2. Zgoda na lokalizację przykanalika sanitarnego w pasie drogowym drogi powiatowej nr 1506W Kozerki-Czarny Las-Makówka ul. Cisowa, działka nr ew. 1/1, obręb 0006 Czarny Las, gm. Grodzisk Mazowiecki- Decyzja nr 18/2021 z dnia 04.02.2021.
- 3. Protokół z narady koordynacyjnej nr PODiK. 6630.102.2021 z dnia 18.02.2021 w sprawie sytuowania projektowanych sieci uzbrojenia terenu przeprowadzonej za pomocą środków komunikacji elektronicznej w Starostwie Powiatowym w Grodzisku Mazowieckim.
- 4. Uzgodnienie projektu przez Zarząd Powiatu Grodziskiego- Postanowienie nr /2021 z dnia .02.2021.
- 5. Dyplom uprawnień Projektanta.
- 6. Zaświadczenie o przynależności Projektanta do Okręgowej Izby Inżynierów
- 7. Zgoda właściciela działki 39/4, obr.0006 Czarny Las, gm. Grodzisk Mazowiecki na projektowaną trasę przykanalika sanitarnego.
- 8. Oświadczenie inwestora o posiadanym prawie o dysponowania nieruchomością na cele budowlane działka 39/4, obr. 006 Czarny Las gm. Grodzisk Mazowiecki.
- 9. Mapa do celów projektowych skala 1:500.

# **II. OPIS TECHNICZNY**

## Projektu przykanalika sanitarnego do budynku mieszkalnego jednorodzinnego przy ul. Cisowej 6A (dz. ew. nr 39/4), obr. 0006 Czarny Las, gm. Grodzisk Mazowiecki

### Podstawa opracowania

Za podstawę opracowania przyjęto następujące materiały:

- · Aktualna mapa geodezyjna w skali 1:500,
- · Uzgodnienie trasy przykanalika z Inwestorem,
- · Warunki techniczne

Przedmiotem opracowania jest przykanalik sanitarny do budynku mieszkalnego jednorodzinnego zlokalizowanego przy ul. Cisowej 6A, dz. nr 39/4, obr. 0006 Czarny Las w Czarnym Lesie, gm. Grodzisk Mazowiecki.

Ścieki będę odprowadzane do istniejącego kanału sanitarnego Ø200mm z rur PVC zlokalizowanego w ul. Cisowej. Włączenie do kanału projektuje się poprzez budowę studni rewizyjnej Ø425mm z tworzywa sztucznego. Studnię w pasie drogowym ul. Cisowej należy wyposażyć w właz typu ciężkiego oraz pierścień odciążający betonowy. Włączenie projektowanego przykanalika do projektowanej studni S1 na istniejącym kanale sanitarnym wykonać poprzez wkładkę "in situ". Przykanalik w pasie drogowym ul. Cisowej dz. 1/1, obr 006 należy wykonać w rurze osłonowej PE RC lub stalowej wg. rysunku profilu podłużnego z zachowaniem głębokości posadowienia min 1,8m poniżej poziomu terenu zgodnie z decyzją Zarządu Powiatu Grodziskiego -Decyzja nr 18/2021 z dnia 04.02.2021.

Przykanalik wykonać z rur jednowarstwowych z PCV-U do kanalizacji zewnętrznej klasy S, Dz160x4,7mm. Wszystkie materiały użyte do budowy winny posiadać atesty i aprobaty dopuszczające do stosowania w budownictwie. Rury PVC powinny być zgodne z normą PN-EN 1401. Roboty ziemne wykonać jako wykop wąskoprzestrzenny, szalowany poziomo wypraskami stalowymi. W zasięgu koron drzew roboty wykonać recznie.

Projektowane studnie inspekcyjne Dn 415mm, 315mm z tworzywa sztucznego należy zwieńczy włazami typu:

- lekkiego poza ruchem

- ciężkiego z zastosowaniem pierścieni/stożków odciążających w miejscach gdzie przewidziany jest ruch.

Długość łączna przyłącza kanalizacyjnego wynosi L=89,2m. Rury PCV układać w gotowym wykopie ze spadkami podanymi na rysunkach (rys 3.) na podsypce piaskowej gr. 20 cm. Zasypkę wykonać warstwami, zagęszczając do wymaganego stopnia zagęszczenia. Pierwszą warstwę gr. 20 cm wykonać z suchego, pozbawionego kamieni piasku.

Pierwsza warstwę zasypki o grubości 0,15 m ponad wierzch rury należy wykonać również piaskiem. Należy stosować piasek suchy pozbawiony kamieni. Wykop zasypywać warstwami z dokładnym zageszczeniem każdej warstwy (wskaźnik zagęszczenia CBR>=1,00 w pasie ulicy oraz CBR>=0,95 w terenie zielonym). Wykopy pod przyłącze wykonać jako wąsko przestrzenne, szalowane poziomo wypraskami. W przypadku wystąpienia wody gruntowej wykopy należy odwodnić.

Do budowy przykanalika należy stosować rury PVC lite jednowarstwowe zgodne z normą PN-EN 1401. Niedopuszczalne jest stosowanie rur warstwowych z wypełnieniem ze spienionego PVC.

#### Uwagi końcowe

- · Całość robót prowadzić pod nadzorem właściciela sieci kanalizacyjnej
- · W przypadku wykorzystania kanalizacji do odprowadzania ścieków innych niż bytowo gospodarcze należy dodatkowo zainstalować urządzenia odczyszczające ścieki do dopuszczalnych wskaźników
- · Przed rozpoczęciem układania przykanalika należy bezwzględnie wykonać odkrywki w miejscach skrzyżowań i włączeń z istn. uzbrojeniem oraz dokładanie pomierzyć rzędne ich posadowienia. Dopiero po skontrolowaniu zgodności rzędnych tych przewodów z niniejszym projektem można przystąpić do układania kanału. W

przypadku zagłębienia mniejszego niż 1,2m przykanalik należy ocieplić łupkami ze styropianu lub pianki poliuretanowej po całym obwodzie rury.

- Przed zasypką przewodu zlecić wykonanie inwentaryzacji powykonawczej  $\bullet$ uprawnionemu geodecie.
- Wykopy o głębokości poniżej 1,0m wykonywać w szalunku z wyprasek  $\bullet$ stalowych układanych poziomo.
- Podczas wykonywania robót zabezpieczyć istniejące uzbrojenie podziemne.  $\bullet$

## **OŚWIADCZENIE**

Zgodnie z treścią ustawy Prawo Budowlane z dnia 7 lipca 1994r. (Dz.U.1994 Nr 89, poz. 414) wraz z późniejszymi zmianami )oświadczam, że niniejszy projekt przykanalika sanitarnego został sporządzony zgodnie z obowiązującymi przepisami oraz zasadami wiedzy technicznej.

> mgr inż. Agata Michalak<br>
> Nr upr. MAZW59/PBS/17<br>
> Uprawnienia do projekt wana bez ograniczeń<br>
> w specjalności instalacy nej w zakresie sieci,<br>
> Instalacji i urządzeń cieplnych, wentylacyjnych,<br>
> dazowych, wodoriagowych kanalist gazowych, wodociągowych i kanalizacyjnych

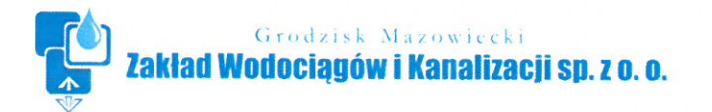

Grodzisk Mazowiecki, 11.01.2021

ZWiK/TBP/KO/4042/2021

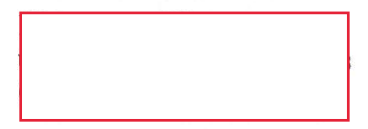

## **WARUNKI TECHNICZNE NR 477**

#### DOT.: PRZYŁĄCZENIA DO SIECI KANALIZACYJNEJ POSESJI – DZ. NR EW. 39/4 OBR. 0006 CZARNY LAS POŁOŻONEJ PRZY UL. CISOWEJ W CZARNYM LESIE.

W odpowiedzi na wniosek dotyczący warunków przyłączenia do sieci kanalizacyjnej ww. posesji zabudowanej budynkiem mieszkalnym – jednorodzinnym jednolokalowym, Zakład Wodociągów i Kanalizacji Sp. z o. o. (zwany dalej "ZWiK") informuje, że:

w celu odprowadzenia ścieków sanitarnych z ww. posesji do sieci kanalizacji sanitarnej, należy wybudować przyłącze kanalizacyjne Ø160mm - U z rur PVC do budynku od istniejącego kanału sanitarnego wykonanego z rur PVC o średnicy Ø 200 mm w ulicy ul. Cisowej wg. projektu BP-176/20

#### Przyłącze kanalizacji sanitarnej

- 1. Przyłącze kanalizacji sanitarnej wykonać z rur PVC U, SN8 min. Ø 160 mm. Niedopuszczalne jest wykonanie kanalizacji z rur warstwowych z wypełnieniem ze spienionego PVC lub granulatu wtórnego PVC; wszystkie materiały powinny być dopuszczone do stosowania w budownictwie oraz posiadać odpowiednie atesty i aprobaty. Rury PVC-U powinny być zgodne z normą PN-EN 1401.
- 2. Trasa przyłącza kanalizacyjnego musi przebiegać w sposób umożliwiający eksploatację. Niedopuszczalne jest usytuowanie trasy przyłącza pod budynkami, budowlami czy obiektami małej architektury.
- 3. Przed rozpoczęciem prac należy bezwzględnie dokonać odkrywki w miejscu włączenia celem weryfikacji rzędnych.
- 4. Połączenie planowanego przyłącza kanalizacyjnego z istniejącym kanałem w ul. Cisowej wykonać poprzez nabudowanie na w/w kanale studni kanalizacyjnej.
- 5. Przyłącze sanitarne układać z zachowaniem przykrycia min. 1,20m (licząc od wierzchu rury). W przypadku braku możliwości zachowania odpowiedniego przykrycia, rure należy ocieplić

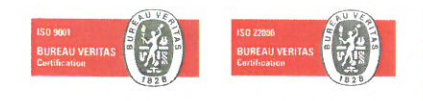

Zakład Wodociągów i Kanalizacji Sp. z o. o., ul. Cegielniana 4, 05-825 Grodzisk Mazowiecki<br>Sąd Rejonowy dla m.st. Warszawy w Warszawie XIV Wydział Gospodarczy Krajowego Rejestru Sądowego nr KRS 0000321963 oooooo 21 July<br>R-k bankowy: PKO BP SA 09 1020 1055 0000 9502 0133 4473, Kapitał zakładowy 29.771.000 zł wniesiony w całości<br>NIP 529 17 62 897, REGON 141 717 237, Tel.: +48 22 724 30 36, Fax +48 22 724 11 29 http:// www.zwik-grodzisk.pl, e-mail: zwik@zwik-grodzisk.pl

łupkami styropianowymi, poliuretanowymi lub inna otuliną przeznaczoną od stosowania w gruncie.

- 6. Przyłacze układać, jeżeli to możliwe, z zachowaniem minimalnego spadku 1.5% w kierunki inst. kanału. Maksymalny spadek przykanalika z rur PVC wynosi 15%. W przypadku wykonywania przykanalika ze spadkiem większym niż 15% zastosować rury z żeliwa przeznaczone do kanalizacji sanitarnej.
- 7. W przypadku kanalizowania pomieszczeń położonych poniżej poziomu terenu na przyłaczu kanalizacji sanitarnej należy zamontować urządzenie zapobiegające zmianie kierunku przepływu ścieków(zawór klapowy).
- 8. ZWiK przypomina, że zgodnie z obowiązującymi przepisami, niedopuszczalne jest odprowadzanie do kanalizacji sanitarnej wód opadowych.
- 9. W przypadku odprowadzania do kanalizacji ścieków innych niż o charakterze bytowogospodarczym należy wystąpić do ZWiK o oddzielne warunki przyłączenia.
- 10. Na każdej zmianie trasy należy wykonać studnie kanalizacyjną z kinetą o średnicy co najmniej 315mm z tworzywa sztucznego.
- 11. Na terenie posesji wykonać minimum 1 szt. studni rewizyjnej o średnicy 425mm. (W/w studnia powinna być zlokalizowana w sposób umożliwiający ewentualne prace eksploatacvine).
- 12. W przypadku właczenia przyłacza poprzez trójnik pierwsza studnie na posesji o średnicy min. 425mm zlokalizować w sposób umożliwiający eksploatację max. 4m od granicy z nieruchomościa.
- 13. W przypadku lokalizacji studni w miejscach ruchu samochodowego (wjazdy, podjazdy, drogi dojazdowe) zastosować pierścienie odciążające oraz włazy typu ciężkiego przeznaczone do obciażenia ruchem samochodowym.
- 14. Studnie rewizyjne na przyłaczu kanalizacyjnym lokalizować w odległości max. co 30m.
- 15. Włazy studni kanalizacyjnych zlokalizowanych na terenach nieutwardzonych należy zabezpieczyć przed napływem wód opadowych oraz przed spłukiwaniem piasku do kanalizacji np. przez obetonowanie włazu w promieniu min. 30 cm od krawędzi włazu. Wewnętrzne instalacje kanalizacyjne należy zakończyć w studzience umieszczonej na zewnatrz budynku.
- 16. Warunkiem wybudowania przyłączy kanalizacyjnych na terenach nie będących własnością Inwestora (właściciela przyłącza jest uzyskanie tytułu prawnego od właściciela tego terenu na lokalizację przyłączy kanalizacyjnych i przesyłu ścieków.
- 17. Przyłącze kanalizacyjne powinno być opracowane zgodnie z odpowiednimi przepisami prawa budowlanego, obowiązującymi Polskimi Normami, zasadami wiedzy technicznej oraz wytycznymi zawartymi w "Wymaganiach Technicznych COBRTI INSTAL"; Zeszyt nr 3 i nr 9.
- 18. Przed przystąpieniem do prac należy zweryfikować rzędne dna istniejącego kanału sanitarnego oraz dokonać odkrywki w miejscach kolizji z istniejącym uzbrojeniem. W przypadku braku zgodności rzędnych z mapą zgłosić ten fakt w ZWiK.
- 19. Rury układać na podsypce piaskowej o grubości warstwy 0,15 m. Pierwsza warstwę zasypki o grubości 0,15 m ponad wierzch rury należy wykonać również piaskiem. Należy stosować piasek suchy pozbawiony kamieni.
- 20. Budowę przyłącza kanalizacyjnego należy prowadzić pod nadzorem ZWiK.
- 21. Zakład Wodociągów i Kanalizacji informuje, że budowa przyłącza kanalizacyjnego wymaga sporządzenia odpowiedniej dokumentacji wymaganej przez przepisy ustawy z dnia 7 lipca 1994 r. – Prawo budowlane, a następnie złożenie przez podmiot ubiegający się o przyłączenie (inwestora) co najmniej oświadczenia do protokołu odbioru przyłącza o dysponowaniu dokumentacją wymaganą przez przepisy wskazanej ustawy.
- 22. Po zakończeniu budowy przyłącza kanalizacyjnego zaleca się dostarczyć do ZWiK dokumentację powykonawczą przyłącza, zawierającą m.in. geodezyjną inwentaryzację powykonawczą oraz dostarczyć "Protokół z zakończenia robót" podpisany przez Inwestora, Wykonawcę i Przedstawicieli ZWiK.
- 23. Osoba ubiegającą się o przyłączenie składa do ZWiK pisemny wniosek o zawarcie umowy o odprowadzanie ścieków. Umowa pomiędzy Zakładem Wodociągów i Kanalizacji sp. z o. o. a

Dostawcą ścieków podpisana zostanie po spełnieniu ww. warunków.

24. Warunki przyłączenia ważne 2 lata.

 $\epsilon$ 

#### Warunki formalne, zgłoszenia i odbiory przyłącza

- 25. Budowa przyłącza wodociągowego lub kanalizacyjnego, w zależności od formy wybranej przez inwestora, wymaga sporzadzenia odpowiednich dokumentów określonych przez przepisy ustawy z dnia 7 lipca 1994 r. – Prawo budowlane.
- 26. Wymaga się zawiadomienia ZWiK o rozpoczęciu prac związanych w budową przyłącza wodociągowego lub przyłącza kanalizacyjnego.
- 27. Przed odbiorem końcowym wybudowanego przyłącza wodociągowego lub kanalizacyjnego należy bezwzględnie oznaczyć zabudowane uzbrojenie tabliczką orientacyjną do oznaczenia uzbrojenia przewodów wodociągowych oraz uzbrojenia przewodów kanalizacyjnych.
- 28. Odbiór jest wykonywany przed zasypaniem (zakryciem) przyłącza wodociągowego lub przyłącza kanalizacyjnego. Wszelkie odcinki przyłącza wodociągowego lub przyłącza kanalizacyjnego ulegające częściowemu zakryciu (tzw. prace zanikające) należy zgłaszać do odbioru częściowego przed ich zasypaniem.
- 29. Próby i odbiory częściowe oraz końcowe są przeprowadzane przy udziale upoważnionych przedstawicieli stron (osoby ubiegającej się o przyłączenie nieruchomości do sieci, wykonawcy i przedstawiciela ZWiK).
- 30. Przyłącza podlegają geodezyjnemu wyznaczeniu w terenie, a po ich wybudowaniu geodezyjnej inwentaryzacji powykonawczej. Obowiązkowi geodezyjnego wyznaczenia, o którym mowa w zdaniu poprzedzającym, nie podlegają przyłącza, jeżeli ich połączenie z siecią wodociągową lub kanalizacyjną znajduje się na tej samej działce co przyłacza lub na działce do niej przyległej. Geodezyjną inwentaryzację powykonawczą wykonuje się przed zakryciem przyłączy. Zapewnienie wykonania obowiązków, o których mowa w niniejszym punkcie, należy do kierownika budowy, a w przypadku, gdy kierownik budowy nie zostanie ustanowiony – do inwestora (osoby ubiegającej się o przyłaczenie nieruchomości do sieci).

#### Warunki prawne

- 31. Warunki przyłączenia do sieci wodociągowej lub sieci kanalizacyjnej sa aktualne w stanie faktycznym i prawnym, dla którego zostały wydane. W przypadku podziału nieruchomości, warunki obowiązują w odniesieniu do nieruchomości, która posiada dostęp do drogi publicznej, w której posadowiona jest sieć. W stosunku do nieruchomości powstałych w wyniku podziału, które nie posiadają dostępu do drogi publicznej wymagane jest wystąpienie z odrębnym wnioskiem o przyłączenie nieruchomości do sieci.
- 32. Warunki przyłączenia do sieci wodociągowej lub sieci kanalizacyjnej nie stanowią podstawy prawnej do korzystania z nieruchomości osoby trzeciej przez którą ma przebiegać przyłacze wodociągowe lub przyłącze kanalizacyjne. Podmiot ubiegający się o wydanie warunków przyłączenia do sieci wodociągowej lub sieci kanalizacyjnej winien we własnym zakresie uregulować możliwość korzystania z nieruchomości.
- 33. Warunki przyłączenia do sieci wodociągowej lub sieci kanalizacyjnej (jak również ich zmiana, aktualizacja lub przeniesienie na inny podmiot) wydawane są bezpłatnie.
- 34. Nie pobiera się opłaty za odbiór przyłącza wodociągowego lub przyłącza kanalizacyjnego przez ZWiK, a także za włączenie przyłącza wodociągowego lub przyłącza kanalizacyjnego do sieci wodociągowej albo sieci kanalizacyjnej oraz za inne zezwolenia z tym związane.

Z poważaniemu<br>Kierowiu Riestycyjnego<br>Techniczno Inwestycyjnego Marcin Zawadzki

 $\sqrt{2}$ 

Załączniki:

1. Mapa z istniejącą infrastrukturą kanalizacyjną Dział Techniczno-Inwestycyjny: centrala - tel. (022) 724 30 36, wew. 48, 40, 44 lub. kom. 697-970-110, 605-060-097 Inspektorzy nadzoru:<br>
kom. 607-160-083 lub 607-160-078 e-mail: u.techniczny@zwik-grodzisk.pl

Dział Biuro Projektowe:

centrala - tel. (022) 724 30 36, wew. 46, 70, 65 lub kom. 603-570-021, 607-400-381, 607-700-064, 607-400-298 e-mail: biuroprojektowe@zwik-grodzisk.pl

Sporządził/ K.Olkowski

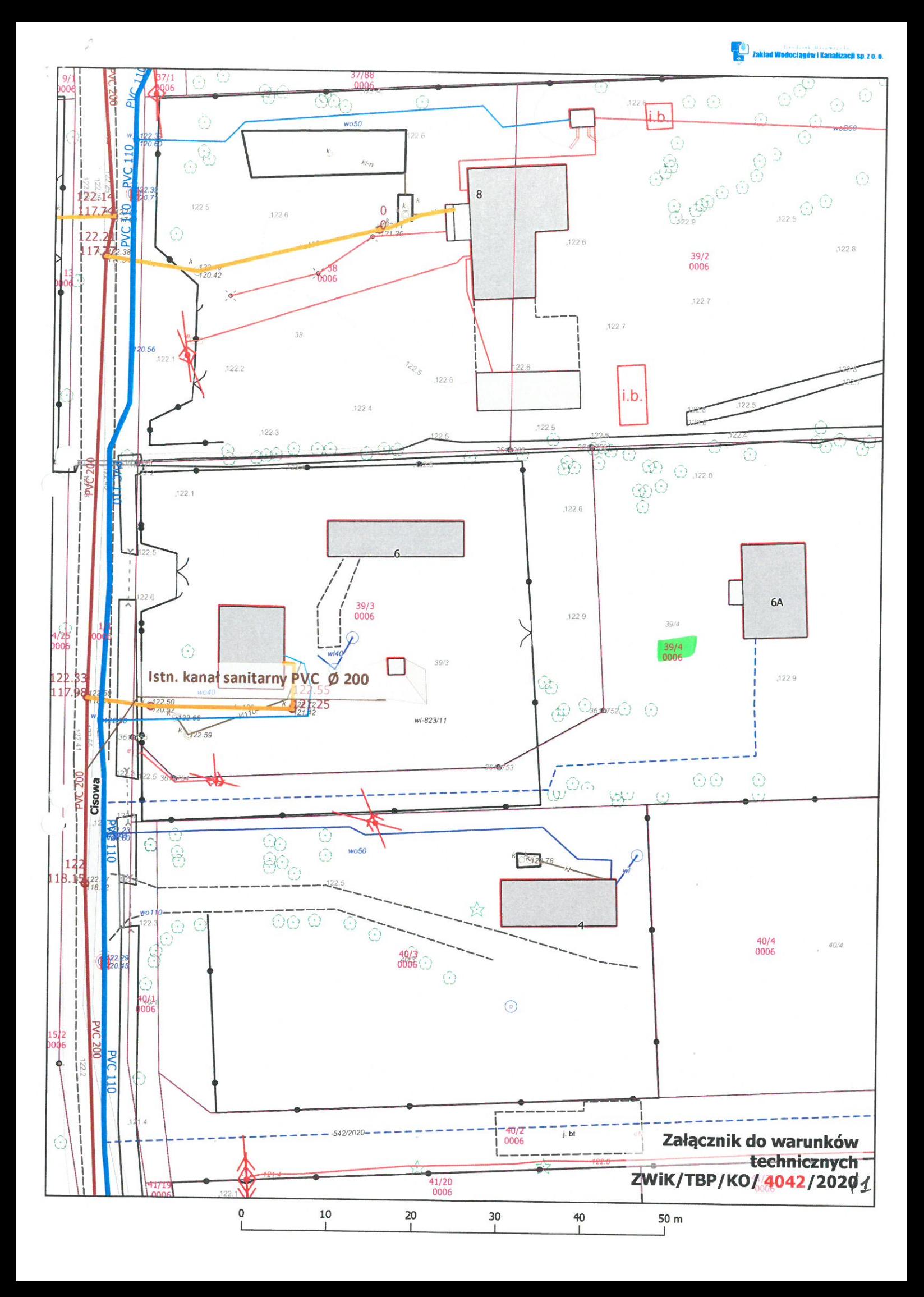

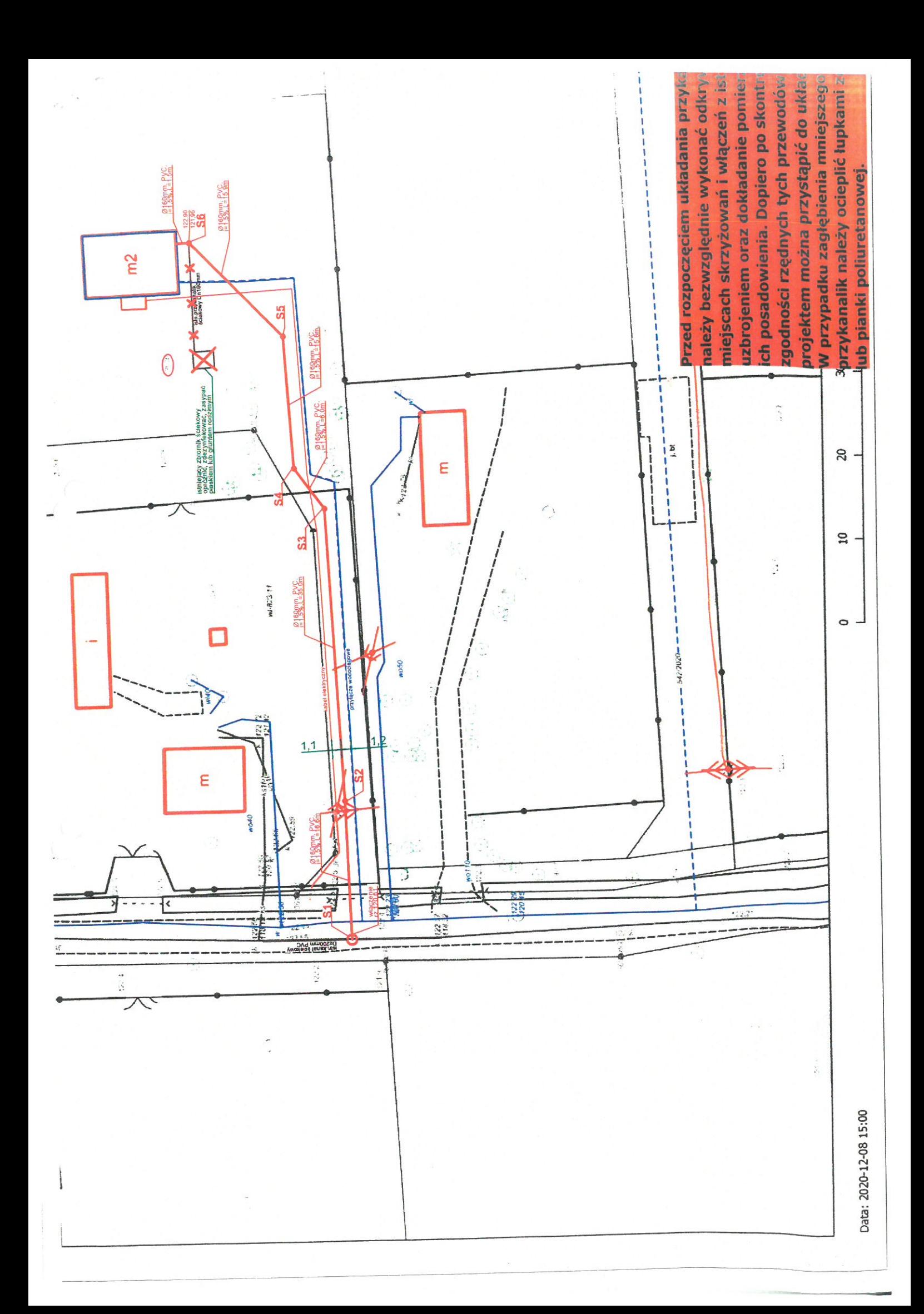

#### DT 482 24 2021

#### DECYZJA Nr 18/2021

Na podstawie art. 40 ust. 1 i 2 pkt. 2 Ustawy z dnia 21 marca 1985 r. o drogach publicznych (t.j. Dz. U. z 2020 r. poz. 470 z późn. zm.), art. 104 Kodeksu Postępowania Administracyjnego (t.j. Dz. U. z 2020 r. poz. 256), a także uchwały nr 371/2020 Zarządu Powiatu Grodziskiego z dnia 19 sierpnia 2020r.. w sprawie udzielenia upoważnienia Dyrektorowi Powiatowego Zarządu Dróg w Grodzisku Maz. do wydawania decyzji administracyjnych w imieniu zarządcy dróg powiatowych w Powiecie Grodziskim i po rozpatrzeniu wniosku złożonego przez: p. Agatę Michalak, pełnomocnika p w sprawie wydania zezwolenia na lokalizację w pasie drogowym urządzeń  $\mathcal{L}$ infrastruktury technicznej niezwiązanych z funkcjonowaniem pasa drogowego - lokalizacja przyłącza kanalizacji sanitarnej do działki nr ew. 39/4 obreb 0006 Czarny Las w ciągu drogi powiatowej nr 1506W Kozerki -Czarny Las - Makówka w dz. nr ew. 1/1 obreb 0006 Czarny Las

#### **Zezwalam**

Na umieszczenie w pasie drogowym drogi powiatowej nr 1506W Kozerki - Czarny Las - Makówka w dz. nr ew. 1/1 obręb 0006 Czarny Las, przyłącza kanalizacji sanitarnej do działki nr ew. 39/4 obręb 0006 Czarny Las.

Ustala się następujące wymagania zezwolenia:

- 1. Wykonanie przyłącza kanalizacji sanitarnej w pasie drogi powiatowej, realizować z zachowaniem głebokości posadowienia min. 1,80m poniżej poziomu terenu.
- 2. Dla przejść poprzecznych pod koroną drogi należy zastosować rury osłonowe na całej długości.
- 3. Prace w pasie drogowym należy prowadzić pod nadzorem przedstawiciela zarządcy drogi.
- 4. W przypadku wystąpienia kolizji, uzgodnionego urządzenia niniejszą decyzją z prowadzonymi przez zarządcę drogi robotami, właściciel urządzenia przebuduje je na własny koszt, w terminie wyznaczonym przez zarządcę drogi.
- 5. W przypadku nie wykonania prac określonych w punkcie 4, zarządca drogi wystąpi z postępowaniem egzekucyjnym w celu zobowiązania właściciela wbudowanego urządzenia do wykonania czynności objetych warunkami zezwolenia.
- 6. Projekt należy uzgodnić w Zakładzie Uzgodnień Dokumentacji Projektowej Starostwa Powiatu Grodziskiego, 05-825 Grodzisk Maz. ul. Żyrardowska 48.
- 7. Zezwolenie niniejsze wygasa, jeżeli do 04.02.2024 w/w urządzenie nie zostanie wybudowane.
- 8. Integralną część decyzji stanowi mapa z naniesionym przyłączem kanalizacji sanitarnej.

#### Uzasadnienie

Po rozpatrzeniu wniosku w sprawie wyrażenia zgody na umieszczenie w pasie drogowym drogi powiatowej nr 1506W Kozerki - Czarny Las - Makówka w dz. nr ew. 1/1 obręb 0006 Czarny Las, przyłącza kanalizacji sanitarnej do działki nr ew. 39/4 obręb 0006 Czarny Las zarządca drogi wyraża zgodę, na lokalizację urządzenia zgodnie z przebiegiem określonym na mapie stanowiącej załącznik do niniejszej decyzji, określając jednocześnie wymagania w zakresie wykonania powyższych robót. Lokalizacja przedmiotowego urządzenia nie wpłynie negatywnie na funkcjonowanie układu drogowego pod warunkiem zachowania przez stronę wnioskującą w/w wymagań zezwolenia.

Na podstawie art. 107 § 4 kpa ze względu na to, że decyzja uwzględnia w całości żądania wnioskodawcy, zarządca drogi odstępuje od uzasadnienia decyzji.

#### Pouczenie

Przed rozpoczęciem robót budowlanych inwestor zobowiązany jest do przestrzegania przepisów ustawy z dnia 7 lipca 1994 r. Prawo budowlane (t. j. Dz. U. z 2020 r. poz. 1333) w zakresie wykonania przyłącza kanalizacji sanitarnej, w szczególności:

- 1. uzgodnienia z zarządem drogi, projektu budowlanego obiektu lub urządzenia niezwiązanego z potrzebami zarządzania drogami lub potrzebami ruchu drogowego,
- 2. uzyskania stosownych decyzji od Powiatowego Zarządu Dróg na zajęcie pasa drogowego w celu:
- prowadzenia robót,  $\bullet$
- umieszczenia urządzenia infrastruktury technicznej niezwiązanego z potrzebami zarządzania  $\bullet$ drogami lub potrzebami ruchu drogowego.

Od niniejszej decyzji stronie służy odwołanie do Samorządowego Kolegium Odwoławczego, za moim pośrednictwem w terminie 14 dni od dnia jej doręczenia.

Strona może w terminie 14 dni zrzec się prawa do wniesienia odwołania z dniem doręczenia organowi, który wydał decyzję oświadczenia o zrzeczeniu się prawa do wniesienia odwołania przez stronę, decyzja staje się ostateczna i prawomocna.

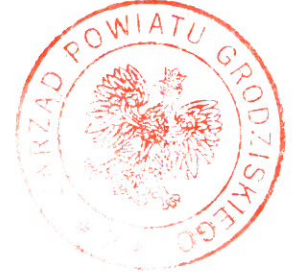

Z up. Zarządu Powiatu Grodziskiego

ta Strawa **MYREKVOR** Powiatowego Zarządu Dróg

## Otrzymują:

- 1. p. Agata Michalak ZWiK sp. z o.o. UI. Cegielniana 4 05-825 Grodzisk Mazowiecki
- 2.  $a/a$

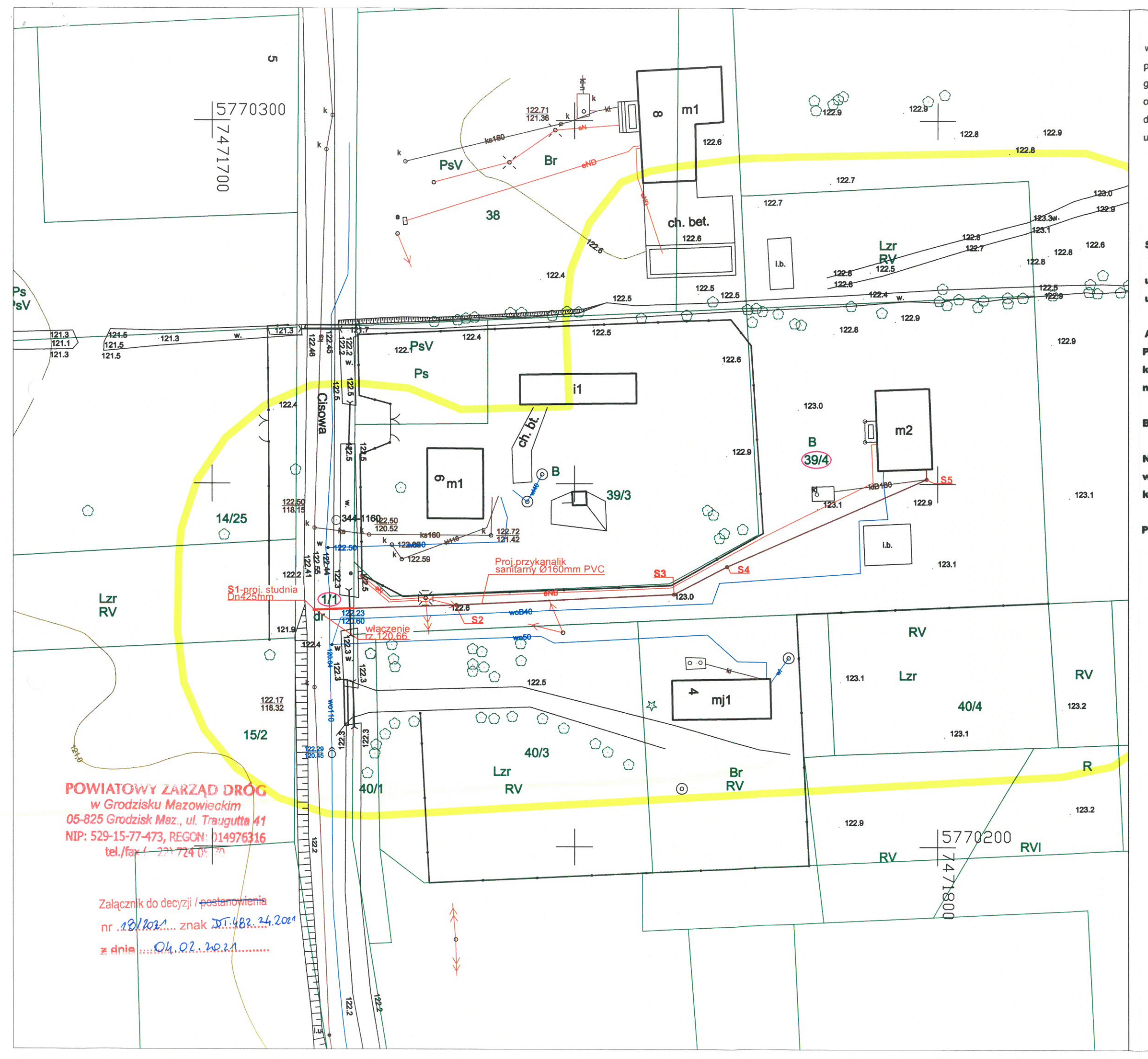

woj.: mazowieckie pow.: grodziski gm.: 140504 5 Grodzisk Mazowiecki obręb: 0006 Czamy Las dz.ew.nr: 39/4, 1/1 ulica Cisowa

## **MAPA DO CELÓW**

## **PROJEKTOWYCH**

**Skala 1:500** 

układ współrzędnych: 2000 układ wysokościowy: PL-EVRF2007-NH

Ark. M.z.: - mapa numeryczna Przedstawiona sytacja (zakres oznaczony kolorem żółtym) jest zgodna ze stanem faktycznym na dzień 09.01.2021r.

Badań hipotecznych nie wykonywano.

Nie wyklucza się istnienia w terenie innych nie wykazanych na niniejszej mapie urządzeń podziemnych które nie były zgłoszone do inwentaryzacji.

PODGIK.6640.14.2021

 $222$  GEOCERTO <<< mgr.inż. Jakub Kubiak Usługi Geodezyjne – Usługi Projektowe – Świadectwa Energetyczne<br>ul. H. Sienkiewicza 49a/12 : 05-825 Grodzisk Mazowiecki NIP: 5291691186 REGON: 145862485 Tel. 509 - 469 - 198 www.geocerto.pl

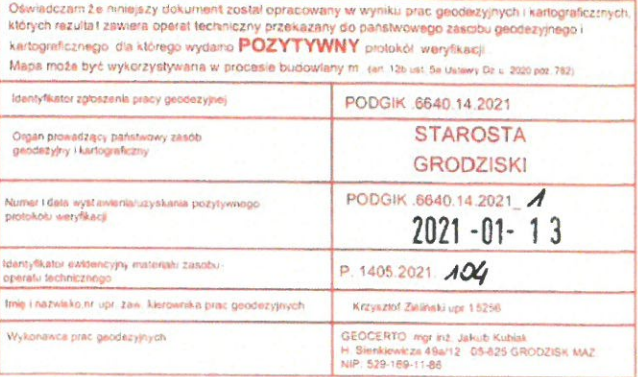

Jestem świadomyła odpowiedzialności kamiej za złożenie falszywego oświadczeni

**GEODETA UPRAWNIONY** Krzysztof Zieliński ul. Uminskiegę 28 p. 55. 03-96-1748 474W

Grodzisk Mazowiecki, 18 lutego 2021 r.

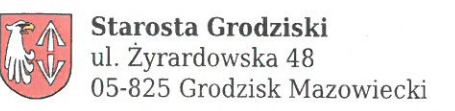

# PROTOKÓŁ Z NARADY KOORDYNACYJNEJ NR PODGIK.6630.102.2021

w sprawie sytuowania projektowanych sieci uzbrojenia terenu przeprowadzonej za pomocą środków komunikacji elektronicznej w Starostwie Powiatowym w Grodzisku Mazowieckim

#### Przedmiot narady koordynacyjnej

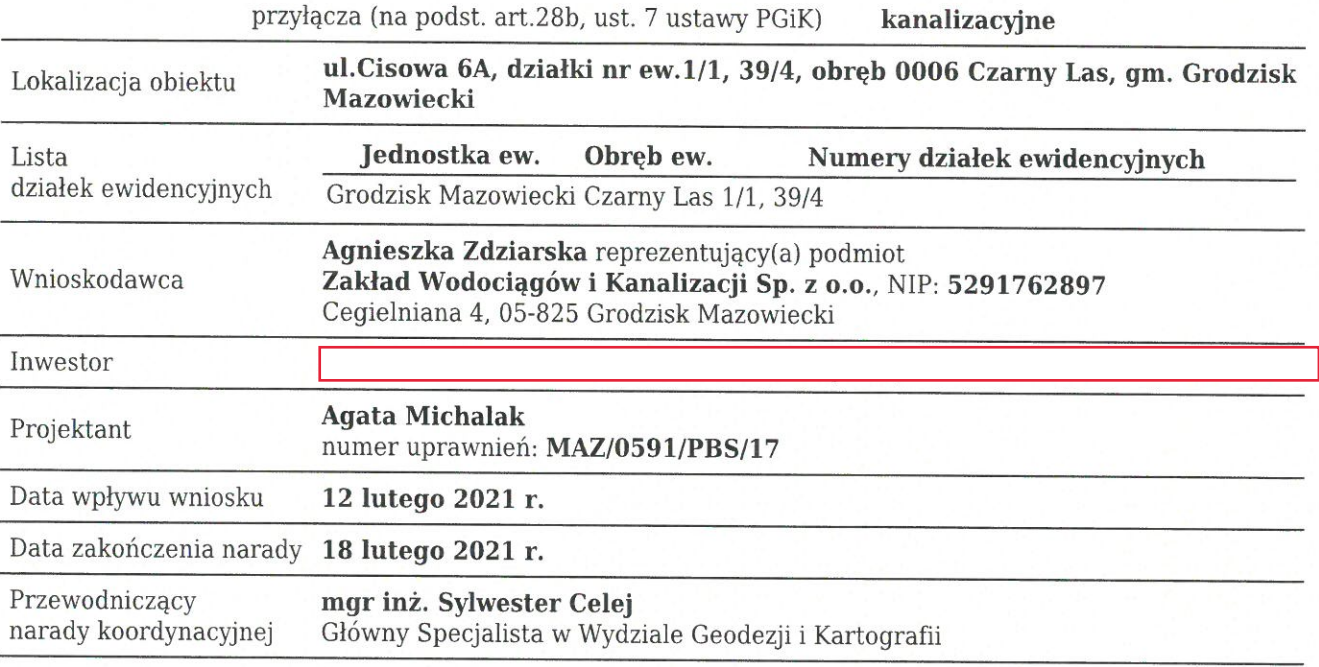

### Lista uczestników narady koordynacyjnej

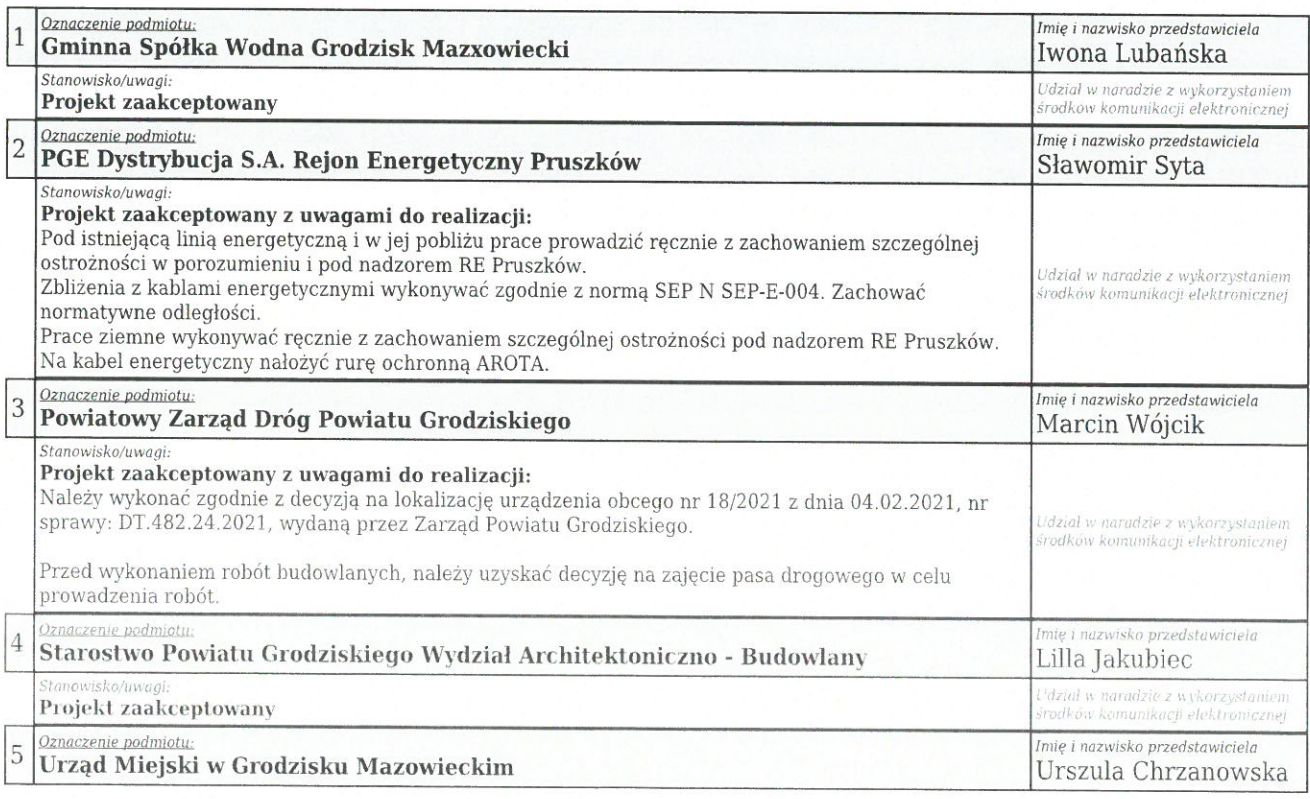

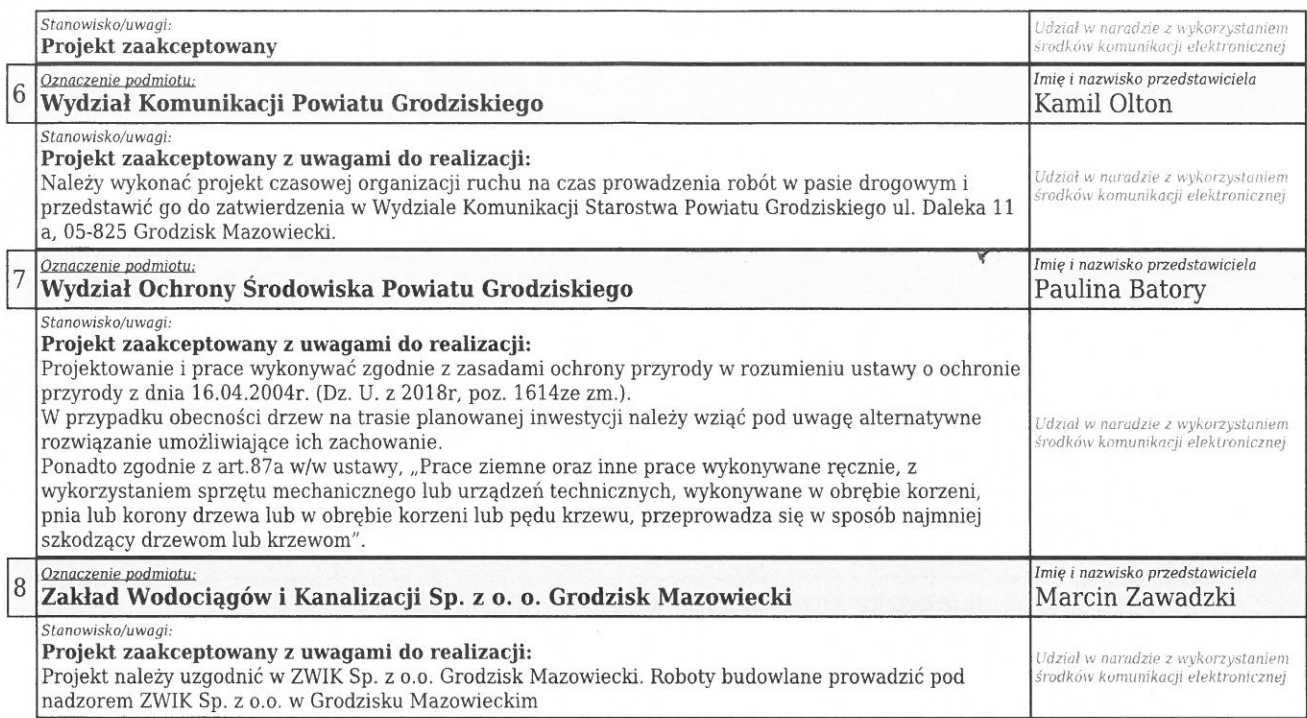

W naradzie uczestniczył(a) z wykorzystaniem środków komunikacji elektronicznej przedstawiciel(ka) wnioskodawcy Agnieszka Zdziarska.

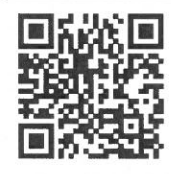

Zeskanuj kod QR,<br>aby zlokalizować<br>wniosek na mapie

Z up. Starosty mgr inż. Sylwester Celej Główny Specjalista w Wydziale Geodezji i Kartografii

 $\left($ 

Dokument elektroniczny wygenerowany automatycznie dnia 18 lutego 2021 roku z systemu informatycznego iGeoMap/ePODGiK, nie wymaga podpisu<br>organu lub upoważnionego pracownika ani pieczątki urzędowej.

Weryfikacji dokumentu można dokonać na stronie https://weryfikacjaprotokoluzud.epodgik.pl.

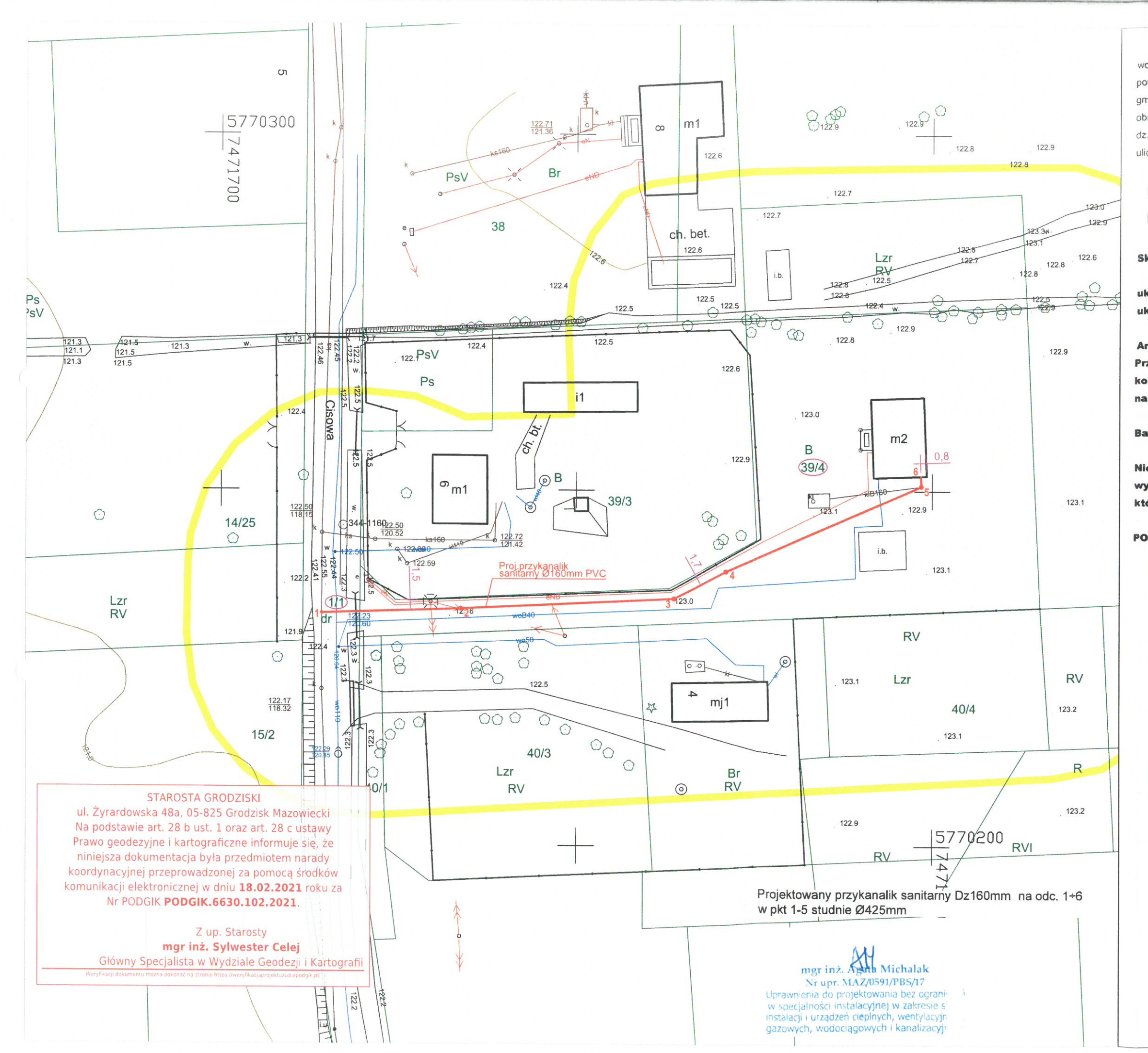

woj.: mazowieckie pow.: grodziski gm.: 140504\_5 Grodzisk Mazowiecki obręb: 0006 Czarny Las dz.ew.nr: 39/4 . 1/1 ulica Cisowa

## **MAPA DO CELÓW**

## **PROJEKTOWYCH**

**Skala 1:500** 

układ współrzędnych: 2000 układ wysokościowy: PL-EVRF2007-NH

Ark. M.z.: - mapa numeryczna Przedstawiona sytacja (zakres oznaczony kolorem żółtym) jest zgodna ze stanem faktycznym na dzień 09.01.2021r.

Badań hipotecznych nie wykonywano.

Nie wyklucza się istnienia w terenie innych nie wykazanych na niniejszej mapie urządzeń podziemnych które nie były zgłoszone do inwentaryzacji.

PODGIK.6640.14.2021

 $\rightarrow$  GEOCERTO <<< mgr.inż. Jakub Kubiak Ushigi Geodezyne – Ushigi Projektowe – Świadectwa Energetyce<br>UL.H. Sienkiewicza 49a/12 : 05-825 Grodzisk Mazowieck<br>NIP : 5291691186, REGON : 145862485<br>T-1 600, 115662485 Tel. 509 - 469 - 198 www.geocerto.nl

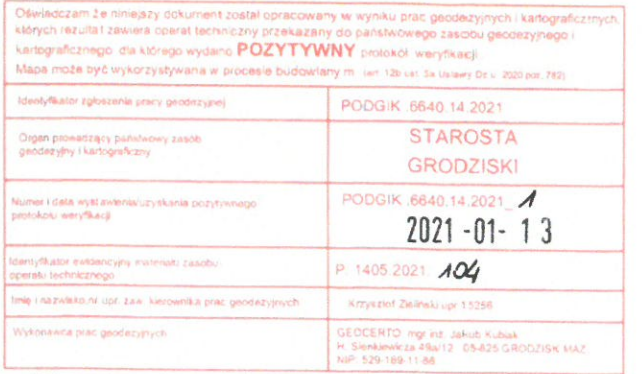

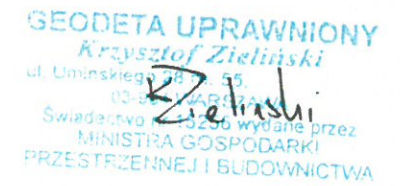

**MAZOWIECKA** OKREGOWA  $\overline{z}$ B A **INŻYNIERÓW BUDOWNICTWA** 

Okręgowa Komisja Kwalifikacyjna sygn. akt. MAZ/7131/684/17/S

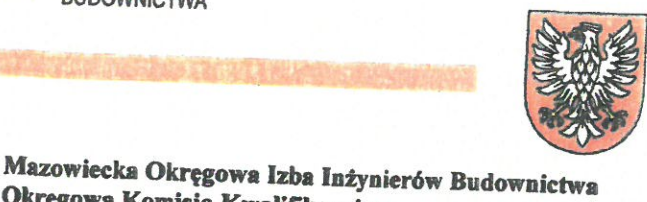

Warszawa, dnia 28 grudnia 2017 r.

## **DECYZJA**

Na podstawie art. 24 ust. 1 pkt 2 ustawy z dnia 15 grudnia 2000 r. o samorządach zawodowych architektów oraz inżynierów budownictwa (tekst jedn.:Dz.U. z 2016 r. poz. 1725) i art. 12 ust. 1 pkt 1 i 5, ust. 2, 3 i 4c pkt 1, art. 13 ust. 1 i 4, art. 14 ust. 1 pkt 4 lit. b ustawy z dnia 7 lipca 1994 r. Prawo budowlane (Dz. U. z 2017 r. poz. 1332) oraz § 10 i 14 ust. 3 rozporządzenia Ministra Infrastruktury i Rozwoju z dnia 11 września 2014 r. w sprawie samodzielnych funkcji technicznych w budownictwie (Dz.U. z 2014 r. poz. 1278), po ustaleniu, że zostały spełnione warunki w zakresie przygotowania zawodowego oraz po złożeniu egzaminu na uprawnienia

## Pani mgr inż. Agata Michalak ur. dnia 5 lutego 1984 roku w Płocku otrzymuje

# **UPRAWNIENIA BUDOWLANE** numer ewidencyjny MAZ/0591/PBS/17

do projektowania

## w specjalności instalacyjnej w zakresie sieci, instalacji i urządzeń ciepłnych, wentylacyjnych, gazowych, wodociągowych i kanalizacyjnych bez ograniczeń

## **UZASADNIENIE:**

W związku z uwzględnieniem w całości żądania strony, na podstawie art. 107 § 4 K.p.a. odstępuje się od uzasadnienia decyzji. Zakres nadanych uprawnień budowlanych wskazano na odwrocie decyzji.

#### Pouczenie

Od niniejszej decyzji służy odwołanie do Krajowej Komisji Kwalifikacyjnej Polskiej Izby Inżynierów Budownictwa w Warszawie, za pośrednictwem Okręgowej Komisji Kwalifikacyjnej Mazowieckiej Okręgowej Izby Inżynierów Budownictwa w terminie 14 dni od daty jej doręczenia.

Zgodnie z treścią art. 127a ustawy Kodeks postępowania administracyjnego (Dz. U. z 2017 r. poz.1257 t.j.): § 1. W trakcie biegu terminu do wniesienia odwołania strona może zrzec się prawa do wniesienia odwołania wobec organu administracji publicznej, który wydał decyzję.

§ 2. Z dniem doręczenia organowi administracji publicznej oświadczenia o zrzeczeniu się prawa do wniesienia odwołania przez ostatnią ze stron postępowania, decyzja staje się ostateczna i prawomocna.

W przypadku złożenia przez stronę oświadczenia o zrzeczeniu się prawa do odwołania od decyzji (określonego w § 2) stronie nie przysługuje prawo do odwołania się ani skargi do sądu administracyjnego.

# Skład Orzekający Okręgowej Komisji Kwalifikacyjnej

dr hab. inż. Eugeniusz Koda, prof. nadzw.

mgr inż. Krzysztof Latoszek

mgr inż. Teresa Mosak - Rurka

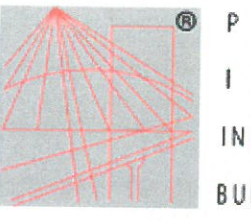

POLSKA Z  $B$ A INŻYNIERÓW BUDOWNICTWA

Zaświadczenie o numerze weryfikacyjnym:

MAZ-QIM-TUG-XRR \*

Pani AGATA MICHALAK o numerze ewidencyjnym MAZ/IS/0171/18 adres zamieszkania ul. SZELIGOWSKA 5/2, 01-319 WARSZAWA jest członkiem Mazowieckiej Okręgowej Izby Inżynierów Budownictwa i posiada wymagane ubezpieczenie od odpowiedzialności cywilnej. Niniejsze zaświadczenie jest ważne od 2021-02-01 do 2022-01-31.

Zaświadczenie zostało wygenerowane elektronicznie i opatrzone bezpiecznym podpisem elektronicznym weryfikowanym przy pomocy ważnego kwalifikowanego certyfikatu w dniu 2021-01-14 roku przez:

Roman Lulis, Przewodniczący Rady Mazowieckiej Okręgowej Izby Inżynierów Budownictwa.

(Zgodnie art. 5 ust 2 ustawy z dnia 18 września 2001 r. o podpisie elektronicznym (Dz. U. 2001 Nr 130 poz. 1450) dane w postaci elektronicznej opatrzone bezpiecznym podpisem elektronicznym weryfikowanym przy pomocy ważnego kwalifikowanego certyfikatu są równoważne pod względem skutków prawnych dokumentom opatrzonym podpisami własnoręcznymi.)

\* Weryfikację poprawności danych w niniejszym zaświadczeniu można sprawdzić za pomocą numeru weryfikacyjnego zaświadczenia na stronie Polskiej Izby Inżynierów Budownictwa www.piib.org.pl lub kontaktując się z biurem właściwej Okręgowej Izby Inżynierów Budownictwa.

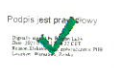

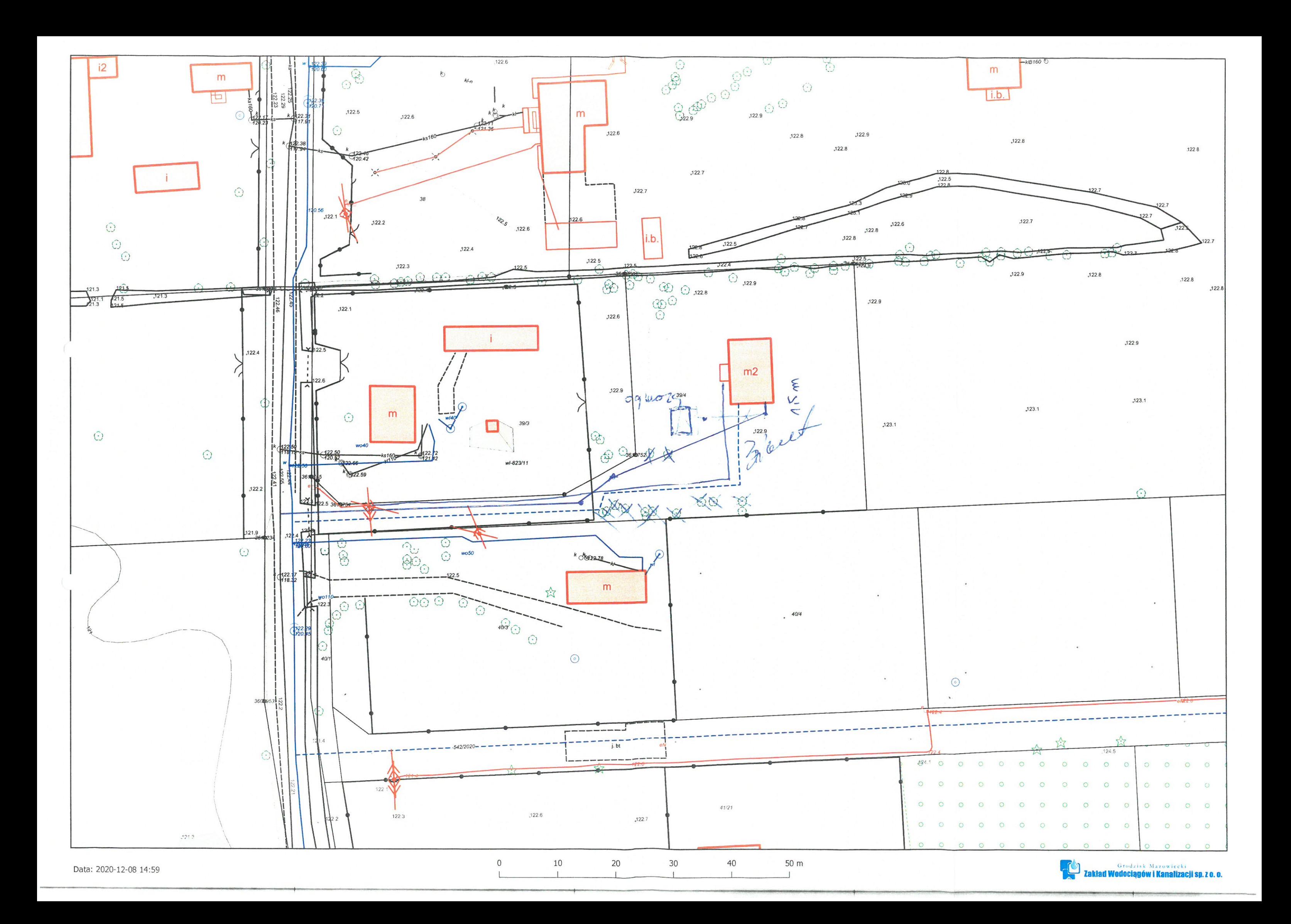

## OŚWIADCZENIE O POSIADANYM PRAWIE DO DYSPONOWANIA NIERUCHOMOŚCIĄ NA CELE BUDOWLANE

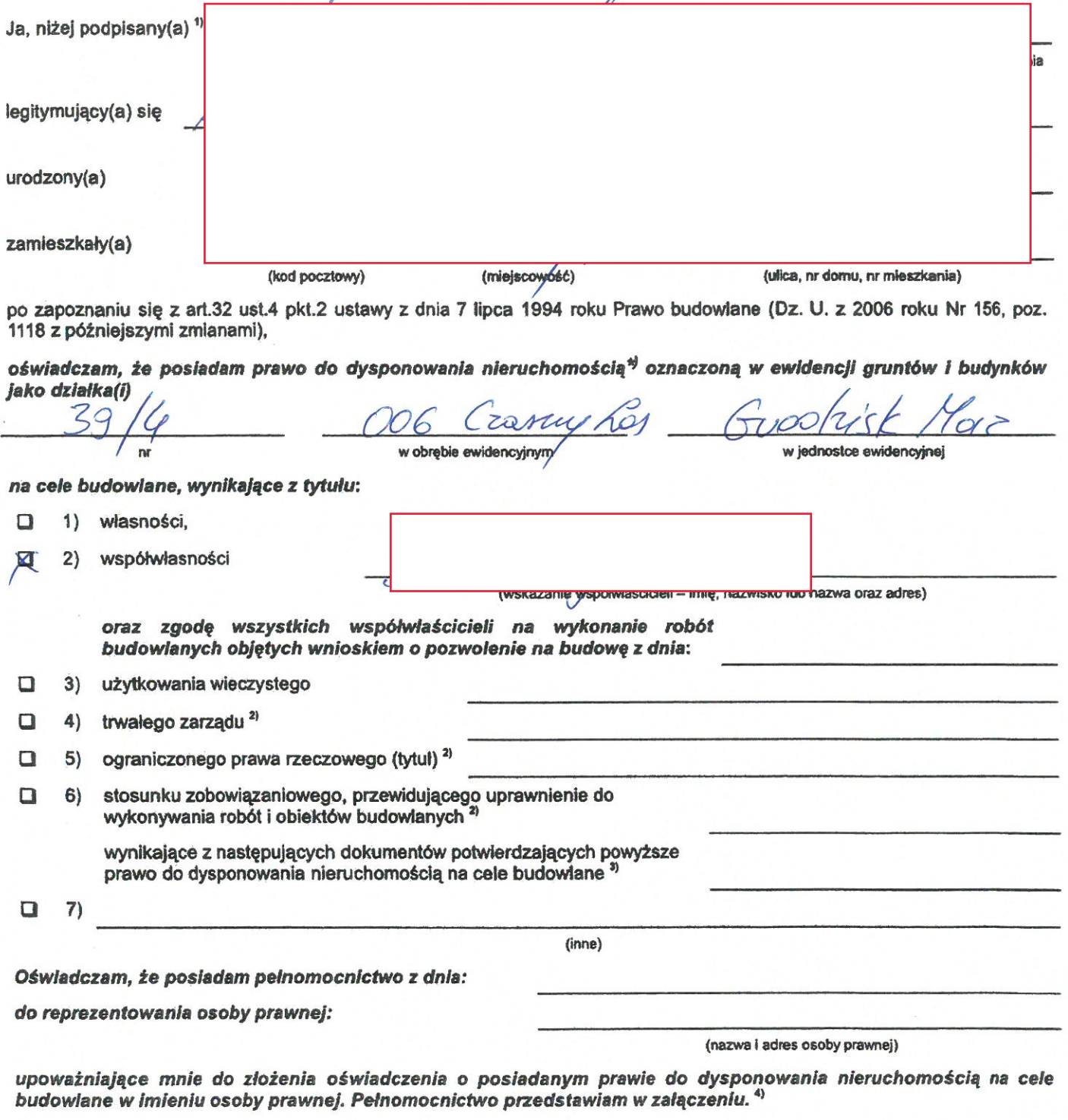

Świadomy odpowiedzialności karnej za podanie w niniejszym oświadczeniu nieprawdy, zgodnie z art. 233 Kodeksu karnego, potwierdzam własnoręcznym podpisem prawdziwość danych zamieszczonych powyżej.

(miejscowość, data)

Jeżeli oświadczenie składa więcej niż jedna osoba, należy wpisać wszystkie osoby składające oświadczenie oraz ich dane.<br>Należy wskazać właściciela nieruchomości.<br>Należy wskazać dokument, z którego wynika tytuł do dysponowa

<sup>1)</sup> Jeżeli oświadczenie składa więcej niż jedna osoba, narezy wpraco wysystem zależy wskazać właściciela nieruchomości.<br>2) Należy wskazać dokument, z którego wynika tytuł do dysponowania nieruchomością na cele<br>4) Dotyczy wy

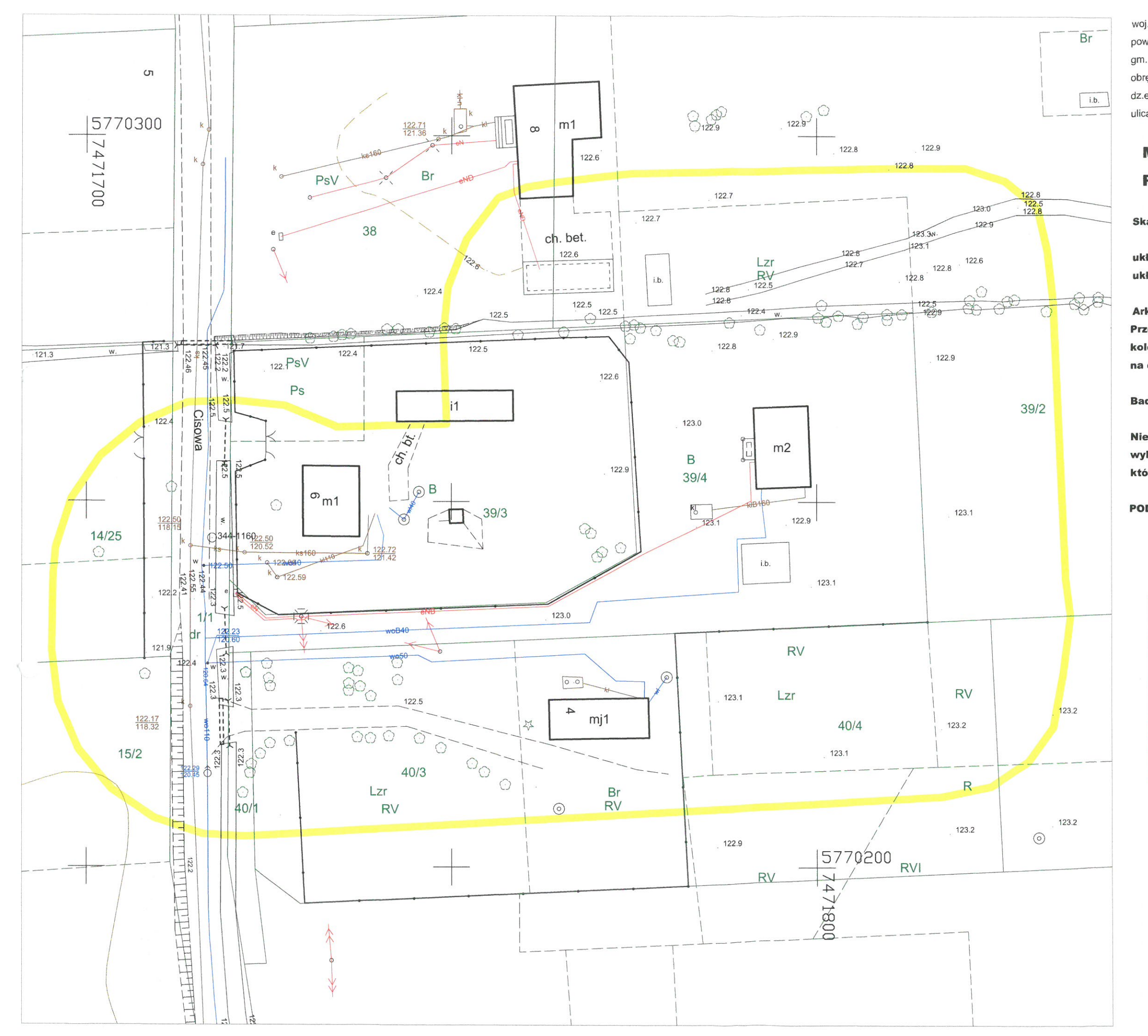

woj.: mazowieckie pow.: grodziski gm.: 140504\_5 Grodzisk Mazowiecki obręb: 0006 Czarny Las dz.ew.nr: 39/4, 1/1 ulica Cisowa

# **MAPA DO CELÓW**

## **PROJEKTOWYCH**

**Skala 1:500** 

układ współrzędnych: 2000 układ wysokościowy: PL-EVRF2007-NH

Ark. M.z.: - mapa numeryczna Przedstawiona sytacja (zakres oznaczony kolorem żółtym) jest zgodna ze stanem faktycznym na dzień 09.01.2021r.

Badań hipotecznych nie wykonywano.

Nie wyklucza się istnienia w terenie innych nie wykazanych na niniejszej mapie urządzeń podziemnych które nie były zgłoszone do inwentaryzacji.

PODGIK.6640.14.2021

 $\sim$  GEOCERTO <<< mgr.inż. Jakub Kubiak Usługi Geodezyjne – Usługi Projektowe – Świadectwa Energetyc ul. H. Sienkiewicza 49a/12; 05-825 Grodzisk Mazowie NIP: 5291691186 ,REGON: 145862485 Tel. 509 - 469 - 198 www.geocerto.pl

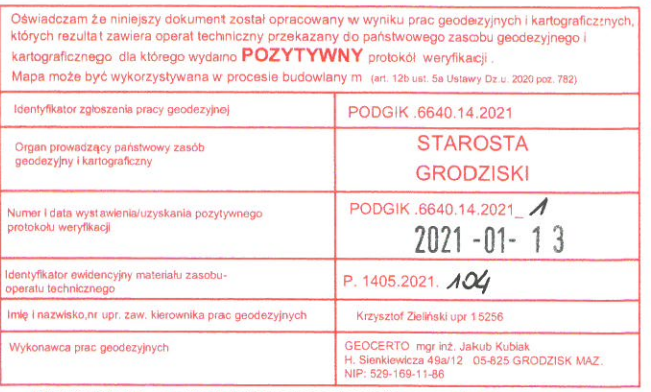

Jestem świadomy/a odpowiedzialności karnej za złożenie fałszywego oświadczenia

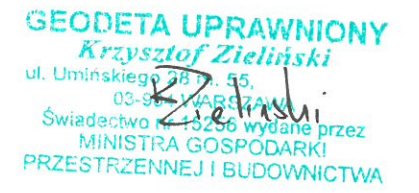

DT.4743.13.2021

Grodzisk Maz., dn., 08.03.2021r.

#### **POSTANOWIENIE Nr 13/2021**

Na podstawie art. 123 ustawy z dnia 14 czerwca 1960r. Kodeksu postępowania administracyjnego (t. j. Dz. U. 2020r., poz. 256 z późn. zm.), Prawa budowlanego (t. j. Dz. U. 2020r. poz. 1333.) oraz po rozpatrzeniu złożonego wniosku, przez Panią Agnieszkę Zdziarską w sprawie uzgodnienia projektu budowlanego - "projekt przykanalika sanitarnego".

#### Postanawia

uzgodnić przedłożony projekt budowlany - "projekt przykanalika sanitarnego", w zakresie usytuowania w drodze powiatowej Nr 1506W Kozerki - Czarny Las - Makówka w dz. nr ew. 1/1 obreb Czarny Las do dz. nr ew. 39/4 obreb Czarny Las, zgodnie z wydaną decyzją lokalizacyjną Nr 18/2021 z dnia 04.02.2021 r, nr sprawy: DT.482.24.2021.

### Uzasadnienie

Na zasadzie art.107 § 4 kodeksu postępowania administracyjnego odstępuję od uzasadnienia wobec uwzględnienia w całości żądania strony. Biorąc powyższe pod uwagę, orzeczono jak w sentencji.

#### Pouczenie

Na postanowienie niniejsze służy stronom zażalenie do Samorządowego Kolegium Odwoławczego w Warszawie, w terminie 7 dni od dnia doręczenia postępowania za moim pośrednictwem.

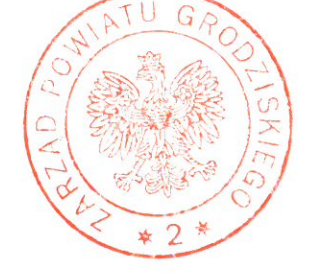

Z up. Zarządu Powiatu Grodziskiego

Powiałowego Zarządu Dróg

Otrzymują:

- Pani Agnieszka Zdziarska, ul. Cegielniana 4, 05-825 Grodzisk Mazowiecki M
- $\frac{8}{2}$  $a/a$

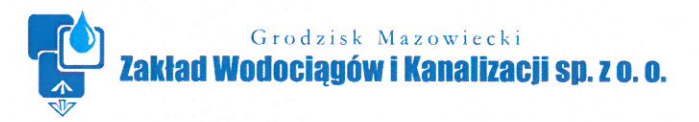

pismo:  $TTI/41/K/21$ 

Grodzisk Mazowiecki, 11.03.2021 r.

Zakład Wodociągów i Kanalizacji sp. z o.o. (zwany dalej "ZWiK") uzgadnia:

"Projekt przykanalika sanitarnego do budynku jednorodzinnego – zlokalizowanego przy ul. Cisowej 6A miejscowości Czarny Las, dz.ew. nr 39/4 obr. 0006 Czarny Las "

opracowany przez projektanta – mgr inż. Agatę Michalak – z następującymi uwagami:

- 1. Roboty należy prowadzić pod nadzorem technicznym ZWiK.
- 2. Budowę przyłącza kanalizacyjnego należy zlecić wyspecjalizowanemu Wykonawcy, posiadającemu odpowiednie uprawnienia potwierdzone przez Okręgową Izbę Inżynierów.
- 3. Warunkiem wybudowania przyłącza kanalizacyjnego od kanału sanitarnego jest wcześniejsze oddanie tego kanału do eksploatacji.
- 4. Rozbudowę przyłącza kanalizacyjnego na terenie posesji należy uzgodnić w ZWiK przed przystąpieniem do robót; roboty związane z rozbudową należy prowadzić pod nadzorem ZWiK.
- 5. Po zakończeniu budowy przyłącza kanalizacyjnego należy do ZWiK dostarczyć dokumentację powykonawczą przyłącza, zawierającą m.in. geodezyjną inwentaryzację powykonawczą oraz dostarczyć "Protokół z zakończenia robót" podpisany przez Inwestora, Wykonawcę i Przedstawicieli ZWiK.
- 6. Umowa pomiędzy Zakładem Wodociągów i Kanalizacji sp. z o.o., a Dostawcą ścieków podpisana zostanie po spełnieniu ww. warunków.
- 7. Niniejsze uzgodnienie nie zwalnia Projektanta z odpowiedzialności za przyjęte rozwiązania projektowe.
- 8. Uzgodnienie projektu ważna 3 lata.

anta Asystent inż. Mariusz Białkowski

Kieratwierd Techniczno Inwestycyjnego Marcin Zawadzki

Dział Techniczno-Inwestycyjny – nadzór techniczny; tel. 022 755 42 65 Dział Obsługi Klienta – podpisywanie umów; centrala: tel. 022 724 30 36

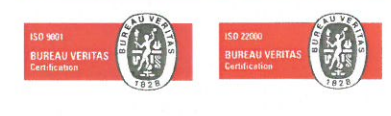

woj.: mazowieckie pow. : grodziski gm.: 140504 5 Grodzisk Mazowiecki obreb: 0006 Czarny Las dz.ew.nr: 39/4, 1/1 ulica Cisowa

# **MAPA DO CELÓW**

## **PROJEKTOWYCH**

**Skala 1:500** 

układ współrzędnych: 2000 układ wysokościowy: PL-EVRF2007-NH

Ark. M.z.: - mapa numeryczna Przedstawiona sytacja (zakres oznaczony kolorem żółtym ) jest zgodna ze stanem faktycznym dzień 09.01.2021r.

Badań hipotecznych nie wykonywano.

Nie wyklucza się istnienia w terenie innych nie wykazanych na niniejszej mapie urządzeń podziemnych które nie były zgłoszone do inwentaryzacji.

#### PODGIK.6640.14.2021

--- GEOCERIO <<< mgr.inż. Jakub Kubiak **Ustupi Ge** rine - Usługi Projektowe - Świadectwa Energetyc ul. H. Sienkiewicza 49a/12 ; 05-825 Grodzisk Mazor NIP: 5291691186 REGON: 145862485 Tel. 509 - 469 - 198 www.geocerto.pl

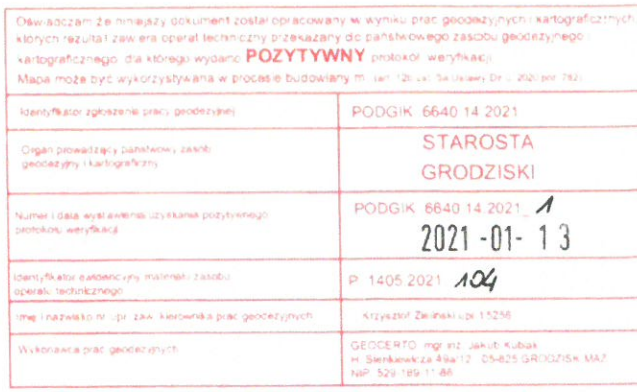

**GEODETA UPRAWNIONY Krzysztof Zieliński** 55 Swiadectwo ++3256 HASU MINISTRA GOSPODARKI PRZESTRZENNEJ I BUDOWNICTWA

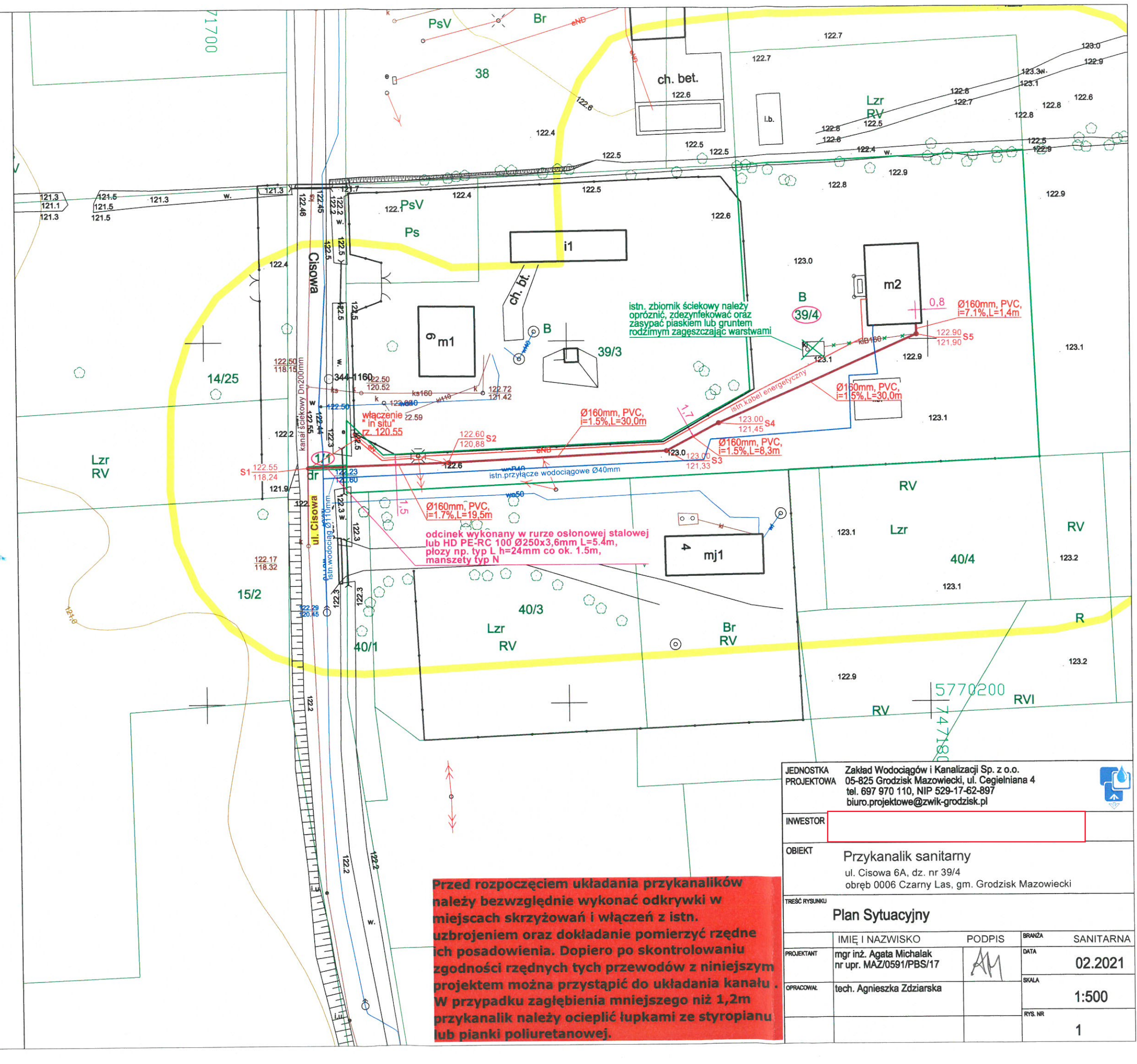

Przed rozpoczęciem układania przykanalika należy bezwzględnie wykonać odkrywki w miejscach skrzyżowań i włączeń z istn. uzbrojeniem oraz dokładanie pomierzyć rzędne ich posadowienia. Dopiero po skontrolowaniu zgodności rzędnych tych przewodów z niniejszym projektem można przystąpić do układania kanału . W przypadku zagłębienia mniejszego niż 1,2m przykanalik należy ocieplić łupkami ze styropianu lub pianki poliuretanowej.

**S4** 

 $1-1$ 

**S3** 

**S2** 

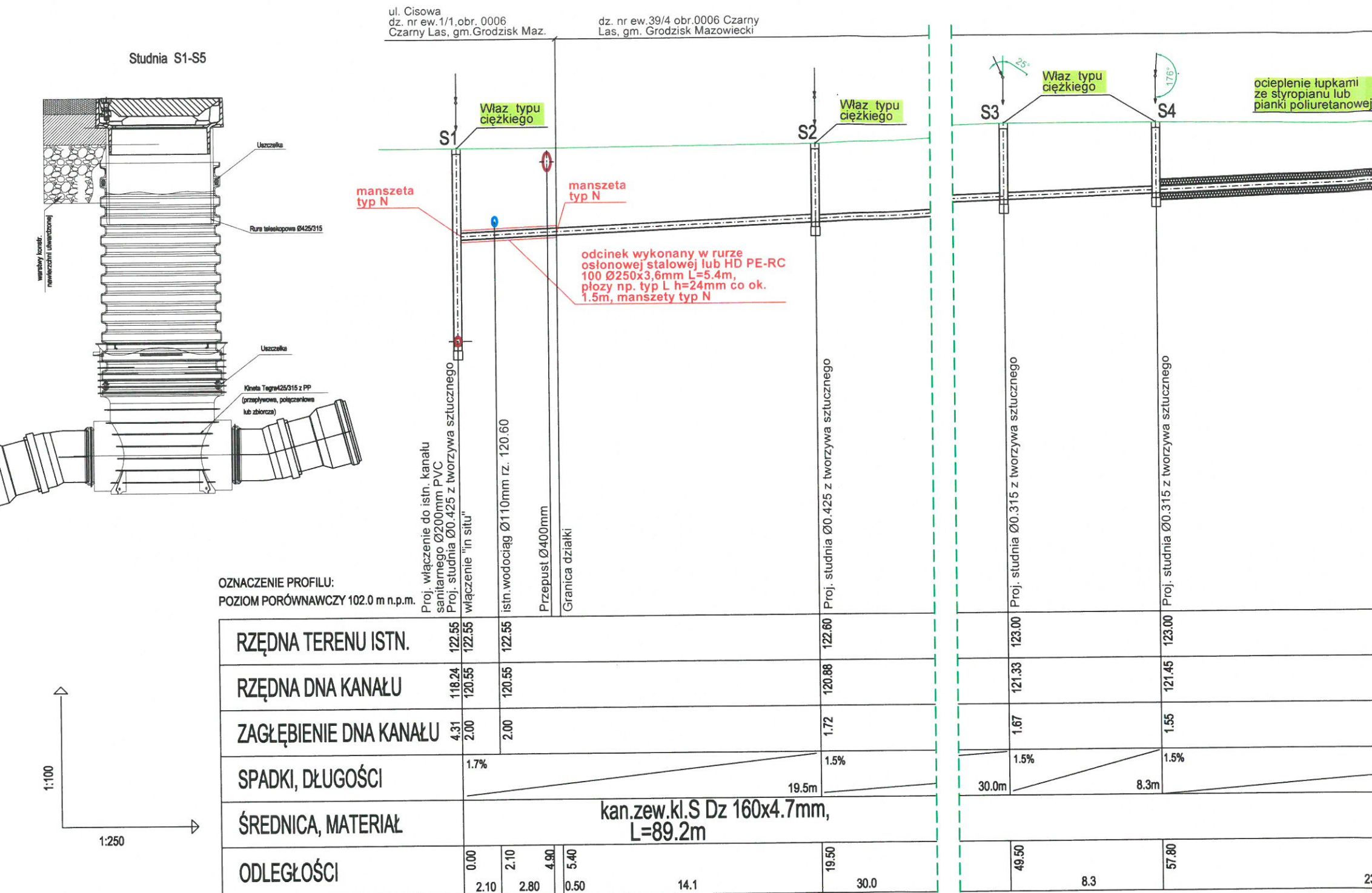

 $S<sup>1</sup>$ 

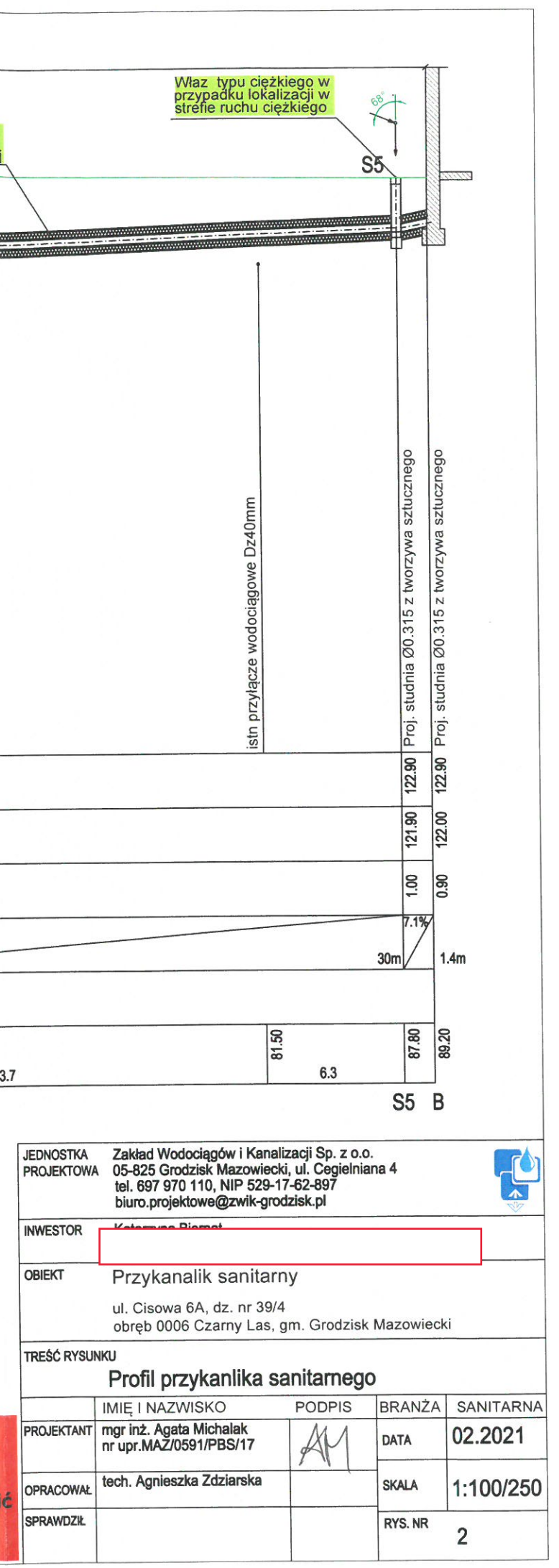